# Normas APA

7ª edición

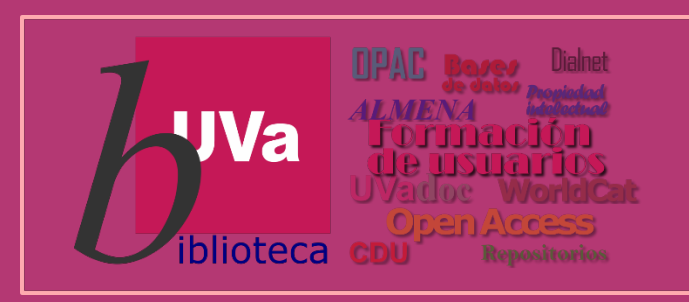

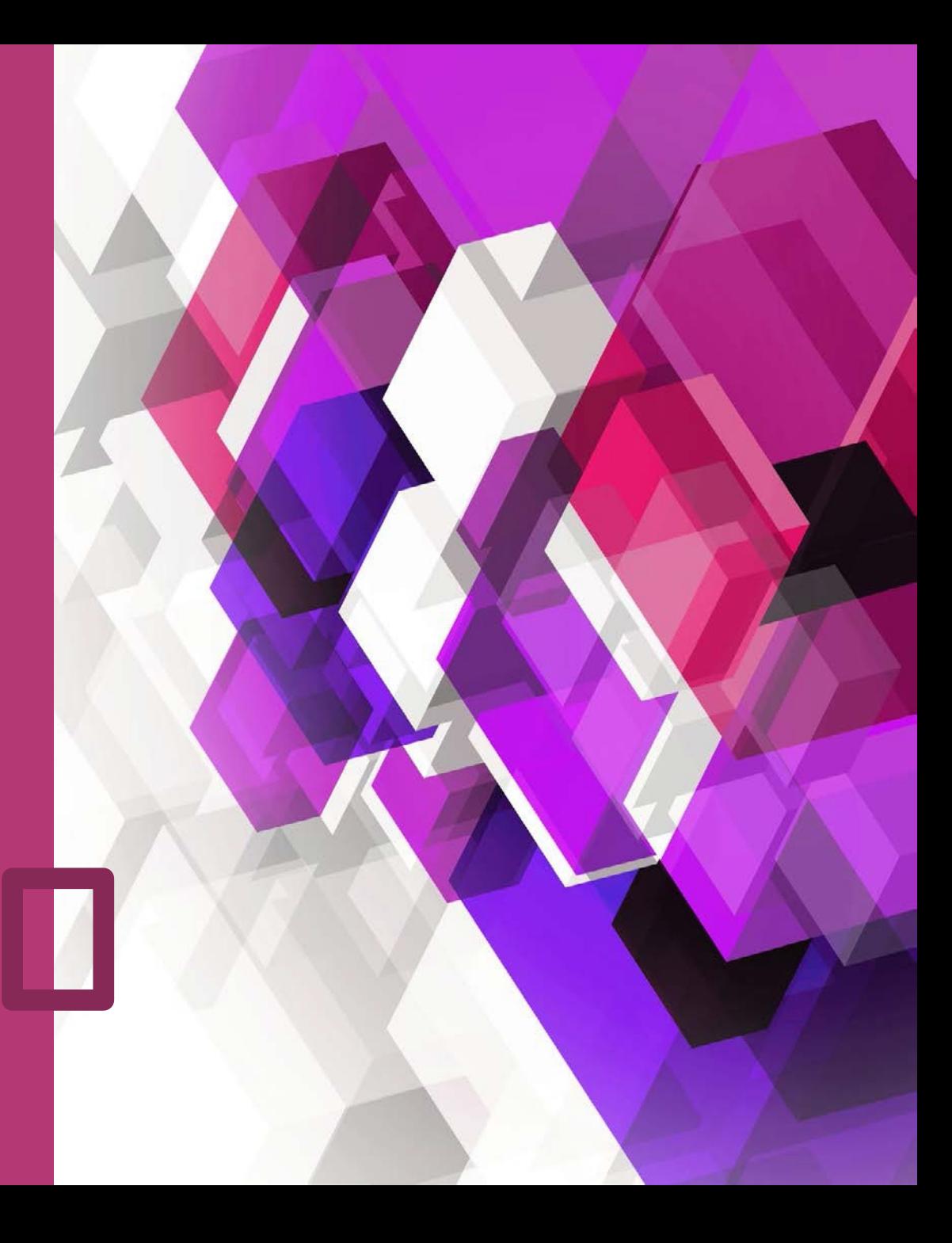

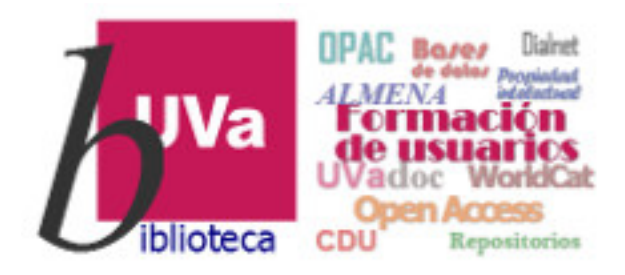

- **1. Introducción**
- **2. Citar dentro del texto**
- **3. Citar al final del trabajo**
	- -Elementos de la referencia

-Materiales especiales: audiovisuales, tesis, comunicaciones en redes.

- **4. Para conocer más**
- **5. Ejemplos**

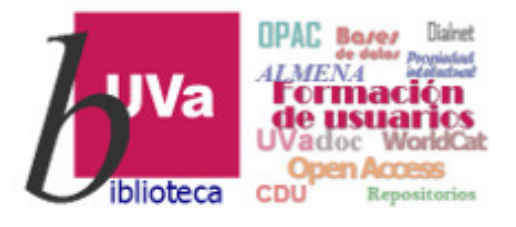

### **1. Introducción**

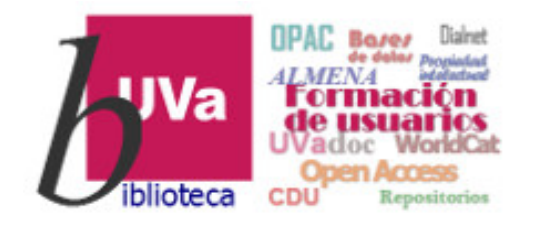

#### **Razones para citar**

- Reconocer el esfuerzo del autor original
- Reforzar nuestros argumentos. Mostrar dominio de la materia
- Facilitar nuevos conocimientos al lector a través de la identificación
- Evitar el plagio

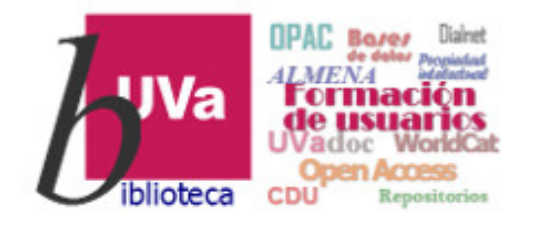

**¿Qué son las normas APA?**

Son un conjunto de normas y directrices propuestas por la American Psychological Association (APA) en 1929 para asegurar la correcta presentación de las referencias bibliográficas dentro de un texto escrito.

La última edición publicada es la 7<sup>ª</sup>, aunque se sigue usando el Manual de Estilo APA 6ª edición.

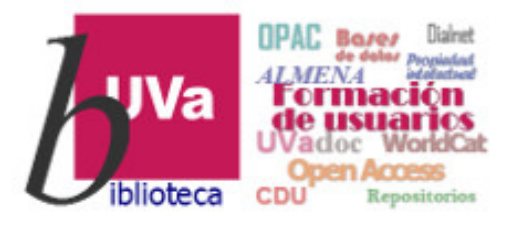

### **2. Citar dentro del texto**

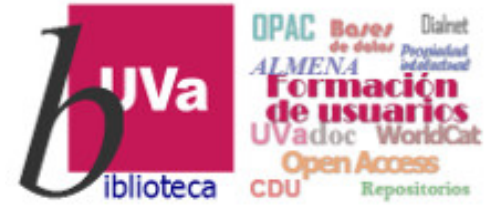

#### **¿Cuándo debo citar dentro del texto del trabajo?**

En la redacción de nuestro trabajo, cada vez que nos basemos en las ideas o textos de otros autores, tenemos que hacerlo constar mediante un sistema de citas de autor-fecha.

La cita dentro del texto es, por lo tanto, una referencia corta que permite identificar la publicación de dónde se ha extraído una frase o parafraseado una idea, e indica la localización precisa dentro de la publicación fuente.

Esta cita debe insertarse en el texto en el lugar adecuado para cada caso y tiene que proporcionarlos siguientes datos:

- \* Apellido/s del autor/es,
- \* fecha de publicación
- \* página/s específicas de la cita si procede.

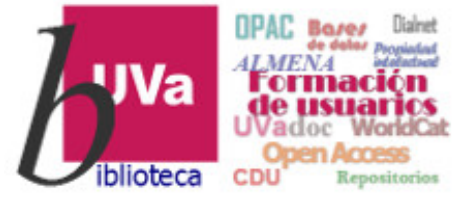

**Citar dentro del texto del trabajo: hacer referencia general a la publicación de un autor**

#### **Uno o dos autores:**

Ejemplo:

- \*Al interpretar estos resultados, Robins (2004) sugiere que …
- \* Walker y Allen (2004) encontraron que …
- \*Las apariciones tempranas ocasionaron un curso más persistentey grave (Kessler, 2003) que …

Las obras de **tres o más autores** se citan con el apellido del primero seguido de los términos "et al." (y otros en latín).

Ejemplo:

\* Bradley et al. (1999) consiguieron que …

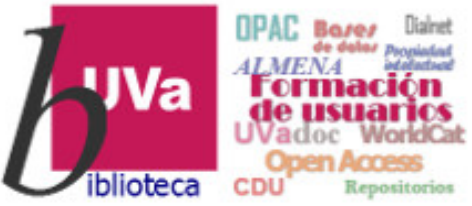

**Citar dentro del texto del trabajo: introducir una cita textual**

**Cuando la cita tiene menos de 40 palabras:** se escribe inmersa en el texto, entre comillas y sin cursiva.

**----------------- "..." (Apellido, año, página/s)** 

#### **Ejemplo:**

La idea principal que plantea el autor es que "los límites de mi lenguaje son los límites de mi mundo" (Wittgenstein, 1922, p. 88).

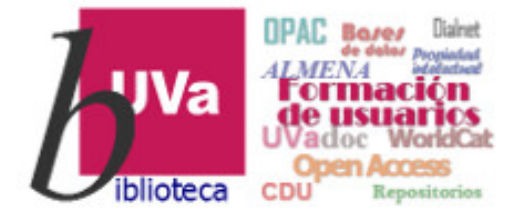

**Citar dentro del texto del trabajo: introducir una cita textual Cuando la cita tiene más de 40 palabras**: se escribe el texto en bloque, sin comillas, en una línea aparte y con sangría **(2,54 cm del margen aprox. / 5 espacios).**

Además, antes del paréntesis final que muestra la información bibliográfica, se introduce un punto **---------. (Apellido, año, página/s).**

#### **Ejemplo:**

En otros casos se emprende la lectura de forma más abrupta:

Una mañana no tiene demasiada importancia, pero es marzo, es sábado, es el año 2010, es el día veintisiete, un joven corre junto a su perro por una calle silenciosa en un barrio residencial al sur de la ciudad alemana de Hanau cuando algo sucede, el perro se adelanta o se retrasa o sale a la búsqueda de algo que ha llamado su atención y es arrollado por un coche. (Pron, 2012, p.11)

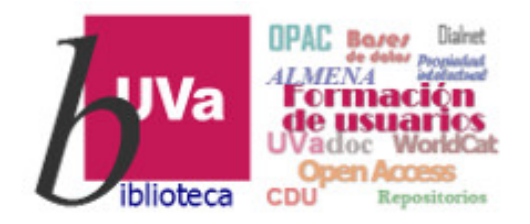

En citas textuales largas:

- El espaciado será doble.
- Si hubiera más párrafos, estos irán igualmente sangrados medio centímetro.
- Se puede hacer omisión en el interior del texto indicándolo con tres puntos.

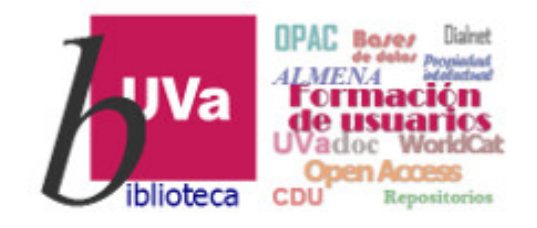

Tener siempre en cuenta que estas citas cortas dentro del texto se deben **ampliar posteriormente al finalizar el trabajo en una lista de referencias final,** en la que debemos indicar todos los datos de la información bibliográfica completa. Esta lista se ordena alfabéticamente por el apellido del primer autor. Los trabajos de un mismo autor figuran por año de publicación, de más antiguo a más reciente.

#### **Evite tanto la subcitación como la sobrecitación**.

A continuación, os mostraremos cómo se deben citar correctamente, según la normativaAPA, las referencias bibliográficas al finalizar vuestros trabajos.

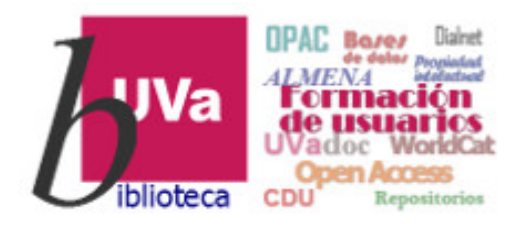

### **3. Citar al final del trabajo Lista de referencias**

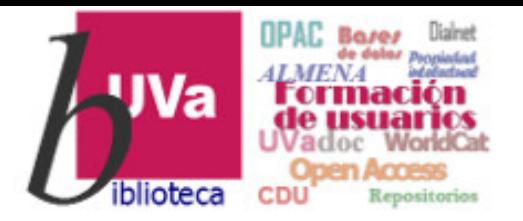

## **REFERENCIA: ELEMENTOS**

- **autor**: ¿Quién es el responsable de esta obra?
- **fecha**: ¿Cuándo se publicó esta obra?
- **título**: ¿Cómo se llama esta obra?
- **fuente**: ¿Dónde puedo recuperar esta obra?

Estos elementos aparecen separados entre sí por punto (.)

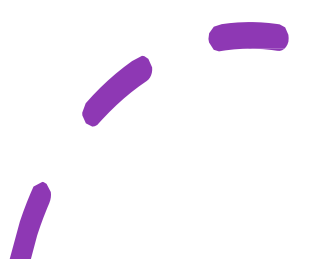

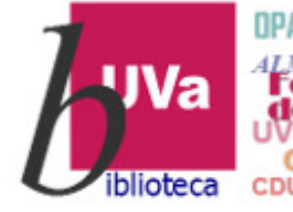

OPAC Repositorios

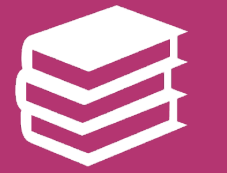

Apellido, Inicial del autor. (Año de publicación). *Título del libro en letra itálica* (edición). Editorial.

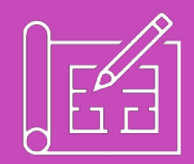

Arroyo, L. y Yus, M. (2011). *Los cien errores en la comunicación de las organizaciones* (4a ed.). ESIC.

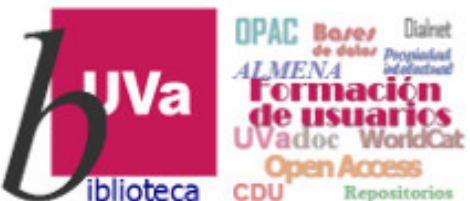

## **TIPOS DE REFERENCIAS**

**1.Obras independientes**: monografías,

informes, vídeos, películas, …..Los títulos de éstas se trascriben en letra itálica o cursiva

**2.Obras que forman parte de un conjunto mayor**: artículos de publicaciones periódicas, capítulos de libros editados y episodios de televisión, …Los datos se anteponen a los de la obra independiente seguidos de "En" en el caso de capítulos o directamente en los artículos de revistas

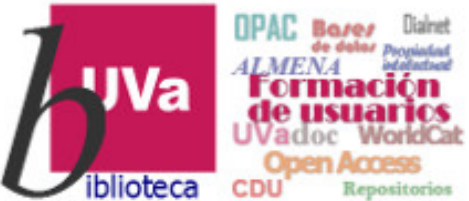

### **CAPÍTULO DE LIBRO**

• Apellido, Inicial del autor o editor. (Año de publicación). Título del capítulo o sección. En Autor (sin invertir nombre), *Título del libro en letra itálica* (pp. páginas). Ca sa editora.

## **ARTÍCULO**

• Apellidos**,** Iniciales nombre autor**. (**Año de publicación**).** Título del artículo**.** *Título de la revista en cursiva***,** volumen de la revista **(**número de la revista**),** páginas que abarca el artículo**.** DOI o URL del recurso.

# plioteca

#### Autor, I. (Año). Título del artículo. *Título de la publicación*, *vol*.(número), páginas.

Light, M. A, & Light, I. H. (2008). The geographic expansion of Mexican immigration in the United Status and its implications for local law enforcement. *Law Enforcement Executive Forum Journal*, 8(1), 73-<br>
82.<br> *Páginas de No se Rahgo de Rose*<br> *Abrevia, sin* 

No se inserta espacio entre vol. y n.

## ART**Í**CULO DE REVISTA

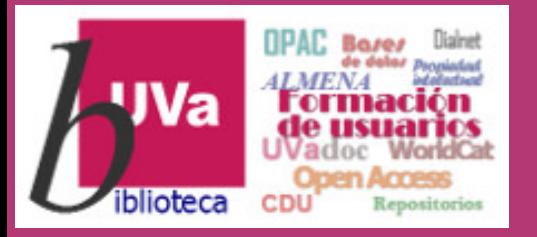

## CAP**Í**TULO DE LIBRO

Apellido, Inicial del autor o editor. (Año de publicación). Título del capítulo o sección. En Autor (sin invertir nombre), *Título del libro en letra itálica* (pp. páginas). Casa editora. Fecha d copyrigh

López Vázquez, B. (2010). Comunicación 360º. En T. Blanco, *Nuevas tendencias en comunicación* (pp. 15-140). ESIC.

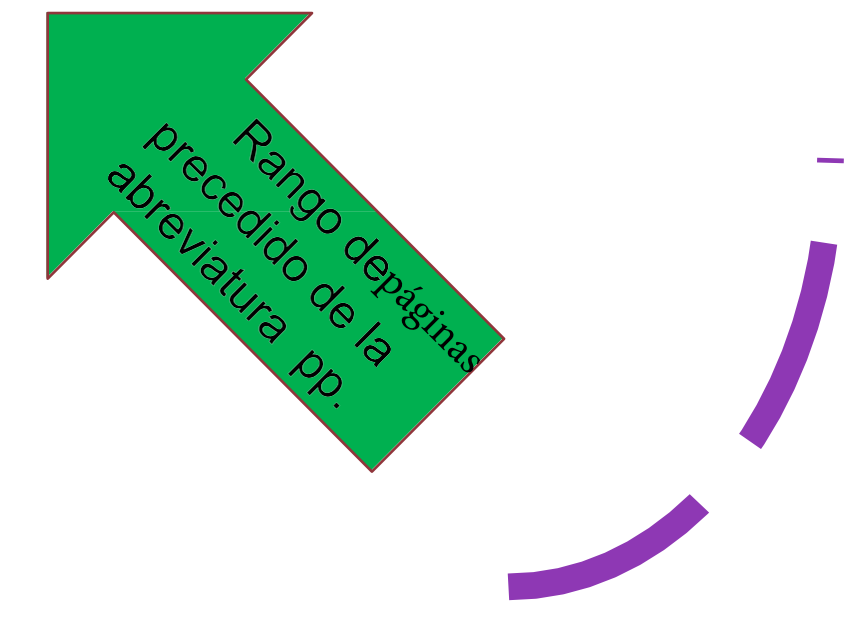

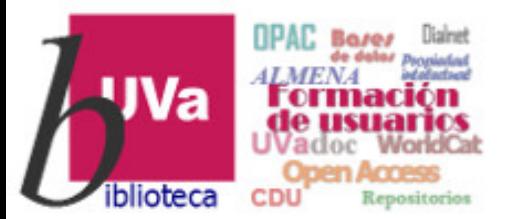

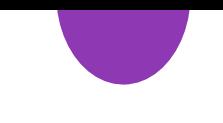

## AUTORES

Los nombres de todos los autores individuales, proporcionando primero el apellido, seguido de una coma y las iniciales: Autor, A. A

Se incluye un ampersand si escribe en inglés "&" o una "y" en español antes del nombre del autor final.

Figurarán autores y editores y también se indicarán otros papeles: escritores, anfitriones,….

### **Ejemplo:**

Cogman B. (Guionista), y Bender, J. (Director). (2016). El portón (Temporada 6, Episodio 5) [Capítulo de serie de televisión]. En Benioff, D. y Weiss, D.B. (Productores), *Juego de tronos*. HBO.

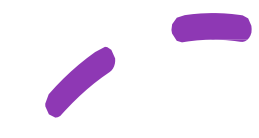

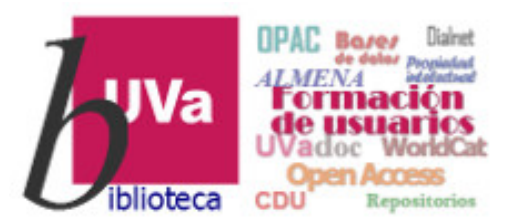

## AUTORES

Se indican los apellidos e iniciales de hasta 20 autores.

Cuando haya 21 o más autores, se incluyen los primeros 19 nombres de los autores, se ponen tres puntos y se agrega el autor final:

Kalnay, E., Kanamitsu, M., Kistler, R., Collins, W., Deaven, D., Gandin, L., Iredell, M., Saha, S., White, G., Woollen, J., Zhu, Y., Chelliah, M., Ebisuzaki, W., Higgins, W., Janowiak,J., Mo, K.C., Ropelewski, C., Wang,J., Leetmaa, A., . . . Joseph, D. (1996). The NCEP/NCAR 40- Year Reanalysis Project. *Bulletin of the American Meteorological Society*, 77(3), 437-471. ht[tps://doi.org/fg6rf9.](https://doi.org/fg6rf9)

En las citas en el texto, cualquier referencia con más de tres autores se reduce a indicar el primer autor y et al.

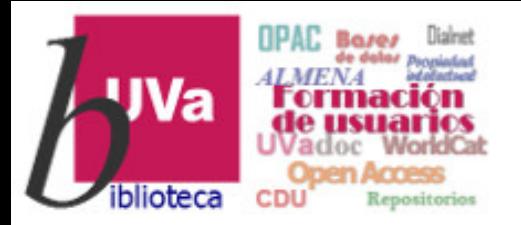

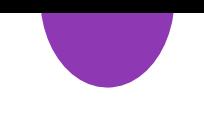

### AUTORES

El nombre de un autor corporativo figura en su forma más extensa. Sólo en la cita en texto se puede abreviar.

World Tourism Organization. (2012). *Tourism and intangible cultural heritage*. UNWTO.

En una **obra sin autor**, se coloca el título en primer lugar. Si, y sólo si, la obra está firmada "Anónimo", se utiliza "Anónimo" como autor.

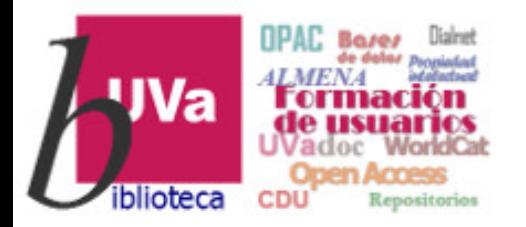

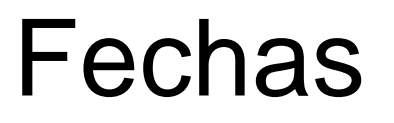

La mayoría de las referencias incluyen sólo el año de publicación. Las fechas más específicas se indica en los trabajos que se publican con mayor frecuencia, por ejemplo, el año, el mes y el día para los artículos de periódico y las entradas de blog

Aunión, J.A. (24 de octubre, 2017). Una enciclopedia visual del turismo en Madrid. *El País*, 30-40

Si la fecha es desconocida o no se puede determinar se indica con "s.f."

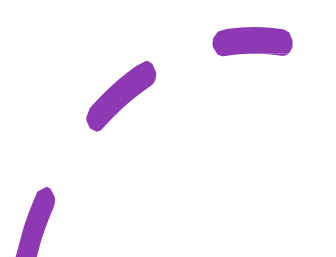

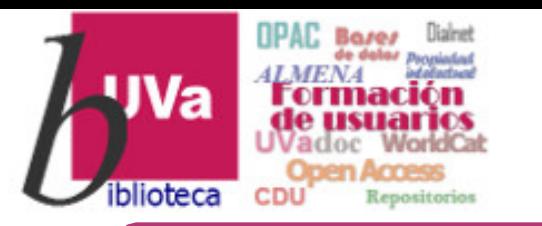

### **Recursos** electrónicos

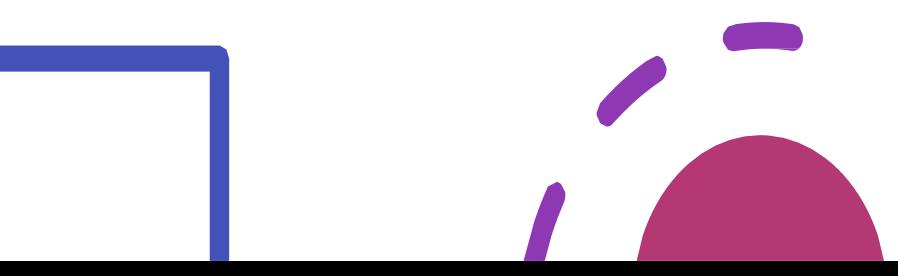

El DOI o URL es el componente final de los documentos accesibles a través de Internet.

Si una obra en línea tiene tanto un DOI como un URL, se debe incluir sólo el DOI (identificador permanente).

\*Se antepone una fecha de recuperación solamente cuando se cita un trabajo no archivado o una fuente que es probable que cambie.

American Psychological Association (01 de enero de 2020). Style and Grammar Guidelines. Recuperado el 17 de enero de 2020 de https://apastyle.apa.org/stylegrammarguidelines/index

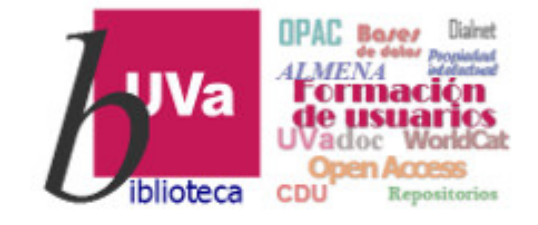

### Recursos electrónicos

Giachi, S. (2014). Dimensiones sociales del fraude fiscal: confianza y moral fiscal en la España contemporánea. *Revista Española de Investigaciones Sociológicas*, 145, 73- 98. https://doi.org/10.5477/cis/ reis.145.73

**Materiales** especiales:

### audiovisuales, tesis,...

En las obras que no sean artículos, libros, informes, etc.), se incluye una descripción de la obra entre corchetes (por ejemplo, comunicados de prensa), obras audiovisuales ( películas, vídeos de YouTube, fotografías), programas informáticos y aplicaciones móviles, conjuntos de datos, manuscritos en preparación y disertaciones y tesis.

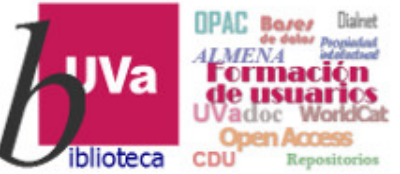

Materiales especiales: audiovisuales, tesis, comunicaciones en redes,... **Vídeo en línea**: TED. (14 de marzo, 2011). *David Brooks: El animal social* [Video]. YouTube. [https://www.youtube.com/watch?v=rGfhahVBIQ](https://www.youtube.com/watch?v=rGfhahVBIQw) w.

**Tesis:** Landaeta Olivo, J.F. (2016). *Marco de referencia para la comunicación y seguimiento de la implantación de una estrategia tecnológica* [Tesis doctoral, Universidad Carlos III de Madrid]. E-Archivo.

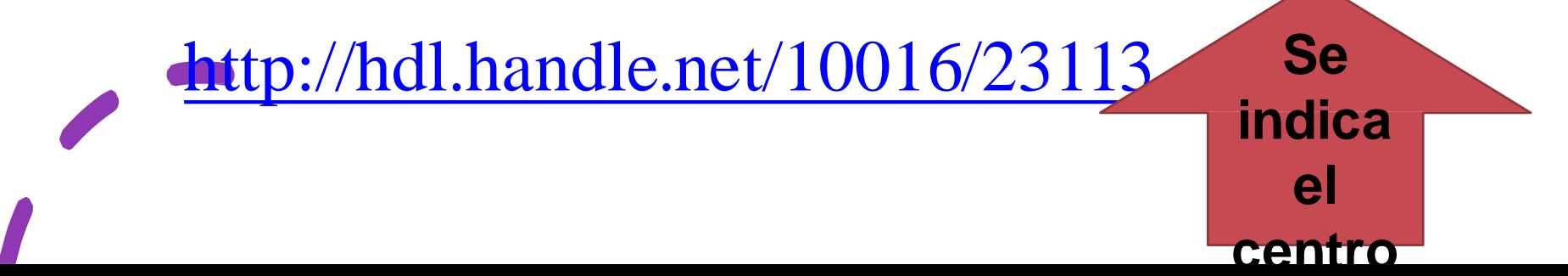

Materiales especiales: audiovisuales, tesis, comunicaciones en redes,...

### **Comunicación en congreso:**

García Lupiola, A. (21-22 de octubre, 2010). *La empresa familiar ante el proceso de internacionalización: retos, oportunidades y estrategias*. [Comunicación en congreso]. 12º Congreso de Economía de Castilla y León,

Valladolid. [http://www.economia.j](http://www.economia.j/) cyl.es/web/ jcyl/binarios/617/132 /La\_empresa\_familiar.pdf

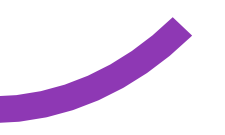

Materiales especiales: audiovisuales, tesis, comunicaciones en redes,...

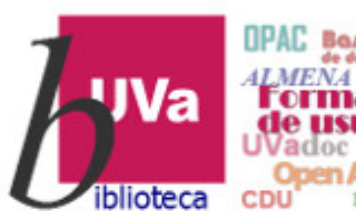

• **Mensaje en Twitter: \*** Nombre de la entidad responsable mostrado en X**[@**Nombre de usuario**].(**Fecha de publicación**).** Hasta 20 primeras palabras del<br>tuit **[Tuit]. Twitter.** URL del recurso.

Carmena, M. [@ManuelaCarmena].<br>(25 de enero, 2019). En #FITUR<br>hablamos de turismo sostenible y hablamos de turismo sostenible y presentamos el premio Hotel Feliz, con el que @Madrid distingue negocios [Tuit].Twitter. https://twitter.com/ManuelaCarmena/ status/1088825984894291968pstwitt er.co

**Desde el 24 dejulio de 2023 la red social Twitter se denomina X** 

**\***

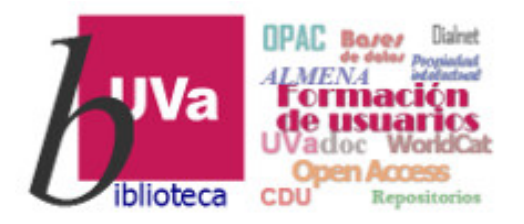

### **4. Para conocer más**

## **Dónde encontrar más información**

Guía de la Universidad Carlos III

https:// uc3m.libguides.com/ [guias\\_tematicas/APA](https://uc3m.libguides.com/guias_tematicas/citas_bibliograficas/APA)

Encontrarás una gran variedad de ejemplos que puedes seleccionar por tipo de documento

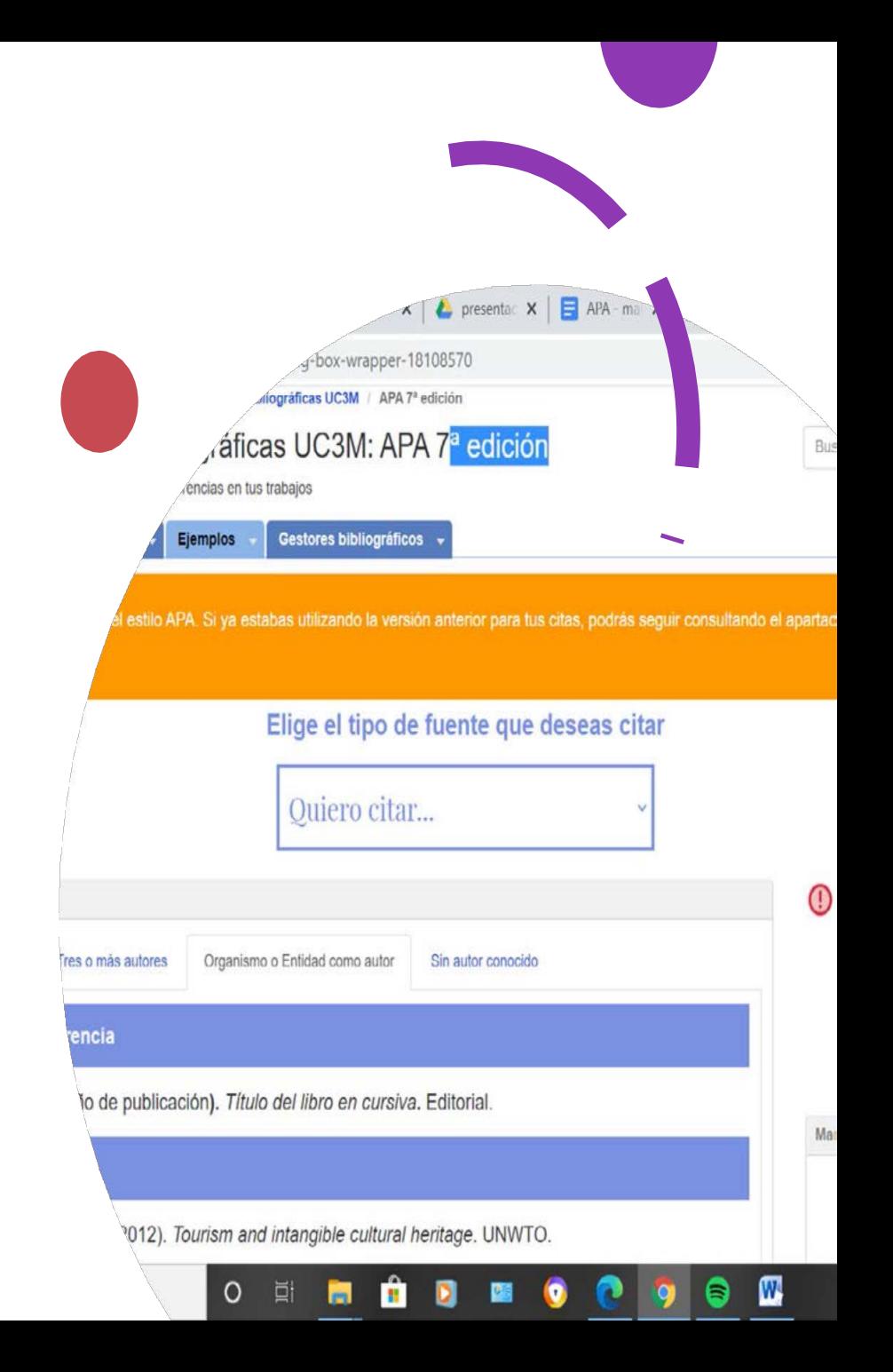

#### La Biblioteca con la investigación (página web de la biblioteca de la UVa)

#### <https://biblioteca.uva.es/>

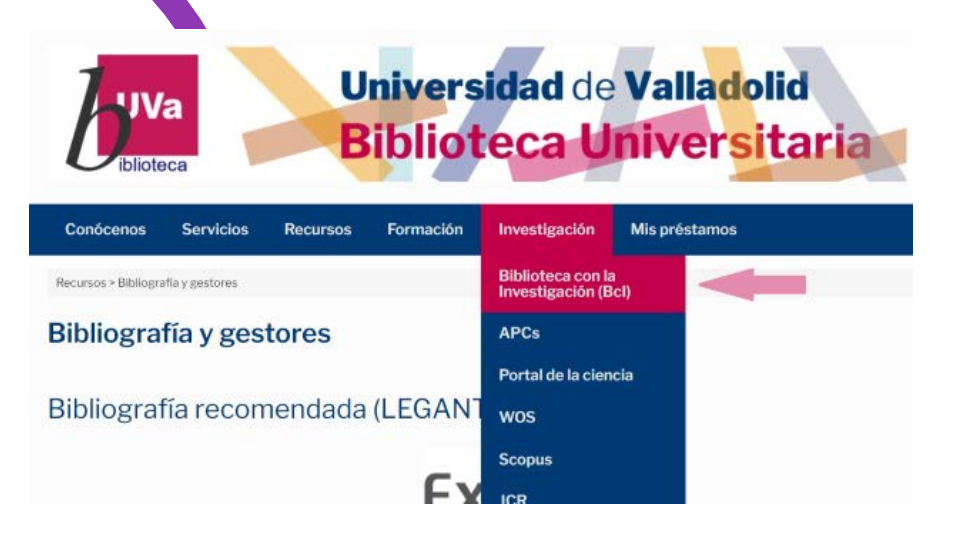

#### BCI- La Biblioteca con la Investigación: Citas, referencias, estilos

Servicio de apovo a la investigación dirigido a toda la comunidad universitaria, en especial a guienes realizan tare (PDI, doctorandos, alumnos de máster)

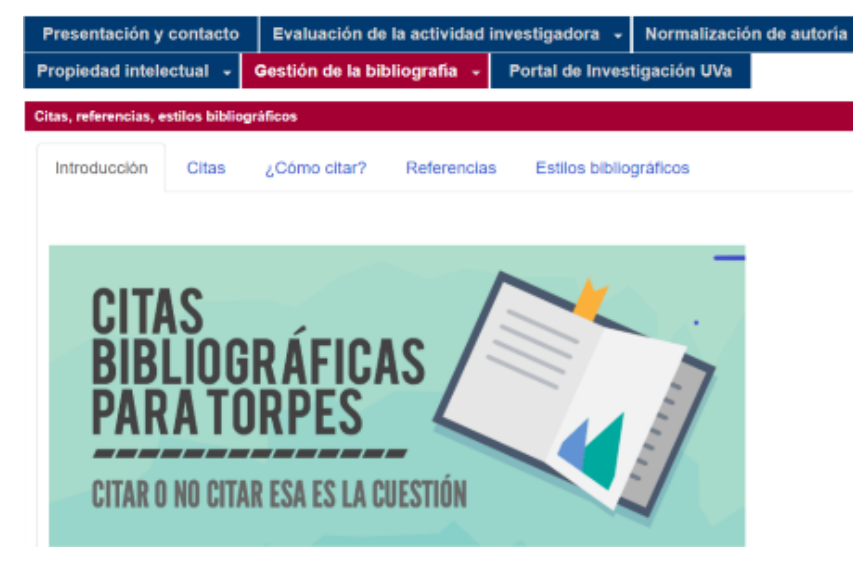

Biblioguía BCI: [https://biblioguias.uva.es/BC](https://biblioguias.uva.es/BCI/estilos_bibliograficos) I/ estilos\_bibliograficos

## ENLACES DE INTER**É**S

<https://www.psyciencia.com/12-cambios-normas-apa-7-edicion/>

Biblioguía APA Universidad Complutense https://biblioguias.ucm.es/ [estilo-apa-septima/iniciohttps://biblioguias.ucm.es/estilo-apa-septima/](https://biblioguias.ucm.es/estilo-apa-septima) inicio

**Generadores de referencias con formato APA:**

[Paperpile](https://paperpile.com/) – Puedes leer [nuestro](https://www.psyciencia.com/paperpile-referencias-formato-apa-google-docs/) tutorial aquí.

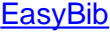

**[Scribbr](https://www.scribbr.com/)** 

**[Mendeley](https://www.mendeley.com/)** 

**[Bibme](http://www.bibme.org/)** 

**[Citefast](https://www.citefast.com/)** 

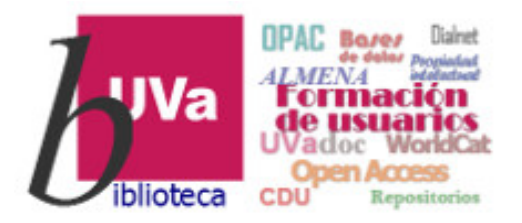

### **5. Ejemplos**

### **NORMAS APA EJEMPLOS**

YX

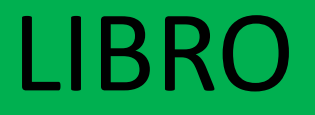

### Apellidos**,** Iniciales nombre autor1**,** Apellidos**,** Iniciales nombre autor2 **<sup>y</sup>** Apellidos**,** Iniciales nombre autorX**. (**Año de publicación**).** *Título del libro en cursiva***.** Editorial **/** URL del recurso

Medina Rubio, R., Ruiz Corbella, M. y García Aretio, L. (2004). *Teoría de la educación. Educación social.* UNED.

## CAPÍTULO DE LIBRO

Apellido, Inicial del autor o editor. (Año de publicación). Título del capítulo o sección. En Autor / Editor (sin invertir nombre), *Título del libro en letra itálica* (pp. páginas). Casa editora.

Stapley, A. (2018). Liofilización. En J. A. Evans (Ed.), *Ciencia y tecnología de los alimentos congelados*(pp. 305-336). Acribia.

## ARTÍCULO DE REVISTA

Apellido(s), Iniciales del nombre (Año). Título del artículo. *Título de la revista en cursiva*, *volumen de la revista en cursiva*(número del fascículo entre paréntesis), primera página-última página del artículo. URL/DOI (en el caso de revistas online) Light, M. A. y Light, I. H. (2008). The geographic expansion of Mexican immigration in the United States and its impications for local law enforcement. *Law Enforcement Executive Forum Journal, 8*(1), 73-82.

## ARTÍCULO EN PRENSA

Apellidos**,** Iniciales nombre autor**. (**Fecha de publicación\***).** Título del artículo**.** *Título del periódico en cursiva***.** URL del recurso.

Cordano, M. (30 de julio, 2018). Iniciativas de todo el mundo son premiadas por innovar en educación. *El Mercurio.* https://search-proquest-<br>com.ponton.uva.es/newspapers/iniciativas-de-todo-el-<br>mundo-son-premiadas-por/docview/2078601952/se-<br>2?accountid=14778

• \* (día de mes, año)

## ARTÍCULO EN WEB o BLOG

Apellidos**,** Iniciales nombre autor**. (**Fecha de publicación**).** Título del artículo/post**.** *Nombre del blog/web en cursiva***.**URL del recurso. Yáñez Vaquerizo, María (26 de mayo, 2020). Internet y las TIC: un mundo interconectado. *Biocuriosidades: Ciencia y educación para mentesinquietas.*  https[://www.biocuriosidades.com/internet-y-las-tic](http://www.biocuriosidades.com/internet-y-las-tic-)mundo-interconectado**/**

### **Tesis doctoral o trabajo académico disponible en una base de datos**

Apellido(s), Iniciales del nombre. (Año de publicación). *Título de la tesis trabajo académico (*cursiva) [Tesis doctoral, Institución] o [Trabajo de Fin de Grado, Institución]. Nombre del repositorio o base de datos en que se aloja. URL del recurso.

FuentesValverde,A. (2021). *Análisis,mediante técnicas de Machine Learning,de la efectividadde las medidas aplicadas contra el COVID-19en Castilla y León* [Trabajo fin de grado, Universidad de<br>Valladolid]. UVaDoc. <http://uvadoc.uva.es/handle/10324/46588>

### **CONGRESO**

Apellidos**,** Iniciales nombre autor**. (**Fecha/s de celebración del congreso**).** *Título de la comunicación en cursiva* **[Comunicación en congreso].** Título del congreso**,** Lugar de celebración**.** URL del recurso. Arnáiz Uzquiza, V. (2015). Accesibilidad y Traducción: La comunicación como objetivo. [Comunicación en Congreso]. *Congreso Internacional de Literatura, Lengua y Traducción "liLETRAd".* <http://uvadoc.uva.es/handle/10324/12111>

## Página web

# Autor, A. (Año). *Título del documento (cursiva)*. [http://URL](http://url/)

Organización Mundial de la Salud. (2016, Abril). *Preguntas y respuestas sobre sobre los trastornos del espectro autista (TEA)*. https:/[/www.who.int/features/qa/85/es/](http://www.who.int/features/qa/85/es/)

**Nota**: el autor puede ser un grupo (empresa, institución, etc.).

## Película

• Apellidos, Iniciales nombre director **(Director). (**Año de publicación**).** *Título de la película en cursiva* **[Película/DVD].** Productora /Editor.URL(si es en streaming)

Selick, H. (Director). (1993). *Pesadilla antes de Navidad* [Película]. Touchtone. [https://www.](http://www.netflix.com/es/)ne[tflix.com/es/.](http://www.netflix.com/es/)

### Capítulo de serie

### Apellidos**,** Iniciales nombre guionista **(Guionista) y** Apellidos, Iniciales nombre director **(Director). (**Año de publicación**).** Título del capítulo **(**Temporada, Episodio**) [Capítulo de serie de televisión]. En** Apellidos**,** Iniciales nombre productor/es **(Productor/es),** *Título de la serie en cursiva***.** Productora /URL.

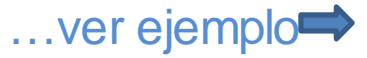

### Capítulo de serie

Calvo, J. (Guionista) y Ambrossi, J. (Director). (2016). Casada con esto (Temporada 1, Episodio 1) [Capítulo de serie de televisión]. En Calvo, J. y Ambrossi, J. (Productores), *Paquita Salas*. DMNTIA. [http://www.flooxer.com/video/paquita](http://www.flooxer.com/video/paquita-)salas-capitulo1-casada-conesto/577cf2ea0cf211657ad31ecf.

### Audio Podcast

Apellidos**,** Iniciales nombre responsable del capítulo **(Presentador). (**Fecha de publicación**).** Título del episodio **(**Nº de episodio**) [Episodio de audio podcast].** *Título del podcast en cursiva*. URL del recurso. Uribe, D. (presentadora). (2019, 20 de agosto). ¿Qué fue el movimiento de juntas? [episodio de podcast]. *Las historias de Diana Uribe. Radio Nacional de Colombia*. <http://bit.ly/2WG7J9y>

## Imagen, vídeo, mapa

• Apellido/s, Iniciales del nombre. (Año de creación). *Título* [Fotografía /vídeo/mapa]. URL **/** Editor (si no está disponible en línea)

Torrents, P. L. (ca. 1936). *Escuela Técnica de Agentes de Vigilancia en Barcelona* [Fotografía]. http://bdh[rd.bne.es/viewer.vm?id=0000043928](http://bdh-rd.bne.es/viewer.vm?id=0000043928)

TED. (14 de marzo, 2011). *David Brooks: El animal social* [Video]. YouTube. [https://www.youtube.com/watch?v=rGfhahVBIQw.](https://www.youtube.com/watch?v=rGfhahVBIQw)

### Comunicaciones personales

### **Las comunicacionespor correo electrónico**

Deben ser citadas como comunicaciones personales y se citan en el texto, no en la lista de referencias:

Iniciales y apellido de emisor (comunicación personal, mes, día, año)

### REDES SOCIALES\_TWITTER

Apellidos, Iniciales nombre autor **[@**Nombre de usuario**]. (**Fecha de publicación**).** Hasta 20 primeras palabras del tuit **[Tuit]. Twitter.** URL del recurso.

UNESCO [@UNESCO]. (13 de octubre, 2017). Standing with UNESCO [Momento de Twitter]. Twitter. https://twitter.com/i/moments/918750648606318592://t

**Desde el 24 de julio de 2023 la red social Twitter toma el nombre de X**

### REDES SOCIALES\_FACEBOOK

• Apellidos, Iniciales nombre autor**. (**Fecha de publicación**).** Hasta 20 primeras palabras de la publicación **[**Tipo de publicación**]. Facebook.** URL del recurso.

Biblioteca Nacional de España. (6 de febrero, 2019). Presentamos #ComunidadBNE, nuestro nuevo espacio de trabajo colaborativo. Esta plataforma hace posible el trabajo colaborativo, abierto y distribuido [Actualización de estado].

https:/[/www.facebook.com/bne/posts/10156474316173402//t](http://www.facebook.com/bne/posts/10156474316173402//t) w

### REDES SOCIALES\_YouTube

Nombre usuario del autor**. (**Fecha de publicación**).** *Título del vídeo en cursiva* **[Video].** Fuente. URL del recurso.

TED. (14 de marzo, 2011). *David Brooks: El animal social* [Video]. YouTube. https:/[/www.youtube.com/watch?v=rGfhahVBIQw.](http://www.youtube.com/watch?v=rGfhahVBIQw)

### REDES SOCIALES\_Instagram

Apellidos, Iniciales nombre autor **[@**Nombre de usuario**]. (**Fecha de publicación**).** Hasta 20 primeras palabras de la publicación **[**Fotografía/s o Video/s**]. Instagram.** U RL del recurso.

Nadal, F. [@paconadal]. (15 de enero, 2019). La #Antártida es el lugar más solitario del mundo. 14 millones de kilómetros cuadrados sin más asentamientos humanos que algunas [Fotografía]. Instagram.

https://www.instagram.com/p/BsqmAEKhWPq://

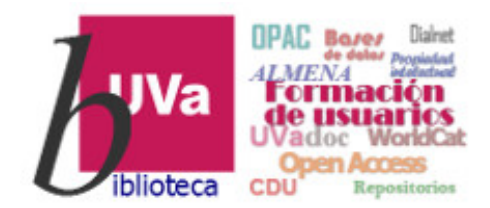